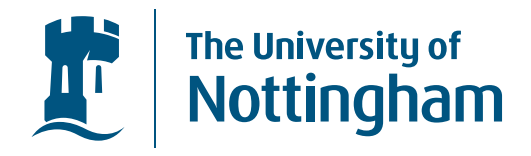

#### **The Quantum IO Monad***QIO*

Alexander S. Greenasg@cs.nott.ac.uk

Foundations of Programming Group, School of Computer Science & IT, University of Nottingham

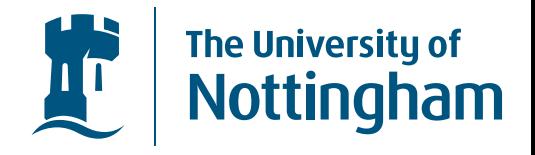

Quantum computation uses Qubits.  $\bullet$ 

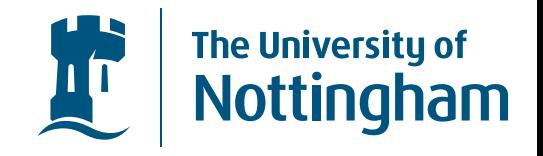

- $\bullet$ Quantum computation uses Qubits .
- $\bullet$ • Qubits have 2 base states ( $|0\rangle$  and  $|1\rangle$ ), but can exist in <sup>a</sup> *superposition* of both states simultaneously, until measured.

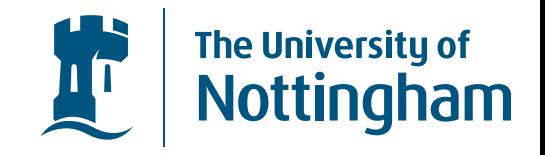

- $\bullet$ Quantum computation uses Qubits .
- $\bullet$ • Qubits have 2 base states ( $|0\rangle$  and  $|1\rangle$ ), but can exist in <sup>a</sup> *superposition* of both states simultaneously, until measured.
- $\bullet$  Multiple qubits can become entangled, meaning that an n-qubit system has  $2^n$  base states, and can be in a superposition of all these  $2^n$  states.

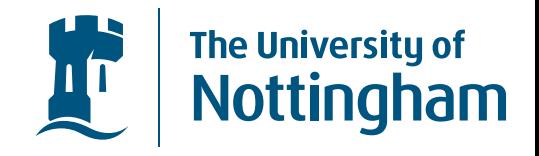

• For example, a 2 qubit system has the base states  $|00\rangle$ ,  $|01\rangle$ ,  $|10\rangle$ , and  $|11\rangle$ .

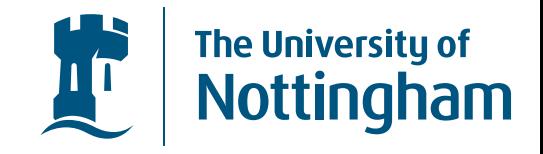

- For example, a 2 qubit system has the base states  $|00\rangle$ ,  $\ket{01}$  ,  $\ket{10}$  , and  $\ket{11}$  .
- An arbitrary state ( $|\phi\rangle$ ) can be described by  $\ket{\phi}=\alpha\ket{00}+\beta\ket{01}$  :  $\alpha = \alpha \Ket{00} + \beta \Ket{01} + \gamma \Ket{10} + \delta \Ket{11}$  where  $\alpha, \beta, \gamma, \delta \in {\bf C}$  are the complex amplitutes of each base<br>atate state.

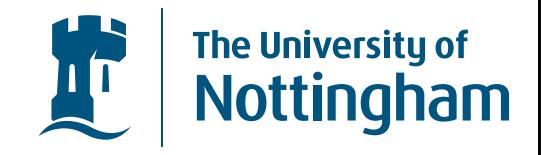

- For example, a 2 qubit system has the base states  $|00\rangle$ ,  $\ket{01}$  ,  $\ket{10}$  , and  $\ket{11}$  .
- An arbitrary state ( $|\phi\rangle$ ) can be described by  $\ket{\phi}=\alpha\ket{00}+\beta\ket{01}$  :  $\alpha = \alpha \Ket{00} + \beta \Ket{01} + \gamma \Ket{10} + \delta \Ket{11}$  where  $\alpha, \beta, \gamma, \delta \in {\bf C}$  are the complex amplitutes of each base<br>atate state.
- When measured the state collapses into one of the base states. Where the probability of it collapsing intoeach state is  $\alpha$ 2 $^{2}$  ,  $\beta |^{2}$  $\;\tilde{}\;$  ,  $\;\gamma$  $^2$  or  $|\delta|^2$  respectively.

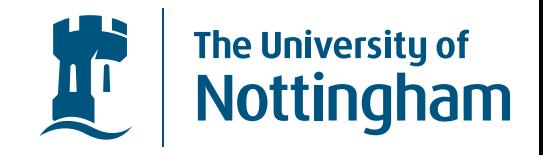

- For example, a 2 qubit system has the base states  $|00\rangle$ ,  $\ket{01}$  ,  $\ket{10}$  , and  $\ket{11}$  .
- An arbitrary state ( $|\phi\rangle$ ) can be described by  $\ket{\phi}=\alpha\ket{00}+\beta\ket{01}$  :  $\alpha = \alpha \Ket{00} + \beta \Ket{01} + \gamma \Ket{10} + \delta \Ket{11}$  where  $\alpha, \beta, \gamma, \delta \in {\bf C}$  are the complex amplitutes of each base<br>atate state.
- When measured the state collapses into one of the base states. Where the probability of it collapsing intoeach state is  $\alpha$ 2 $^{2}$  ,  $\beta |^{2}$  $\;\tilde{}\;$  ,  $\;\gamma$  $^2$  or  $|\delta|^2$  respectively.
- Thus the condition that  $\alpha$ 2 $^2+|\beta|^2$  $^2+|\gamma$ 2 $^2+|\delta|^2$  $^2=1$  always holds.

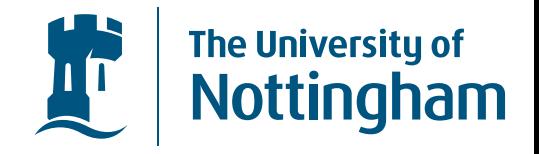

• Quantum algorithms are designed to take advantage of these entangled states.

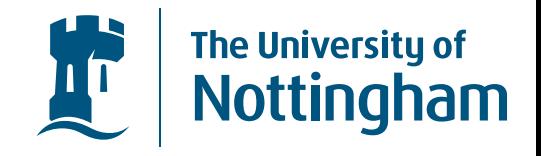

- Quantum algorithms are designed to take advantage of these entangled states.
- $\bullet$  Shor's algorithm, is <sup>a</sup> quantum algorithm for factoringlarge numbers. It has an exponential speed up overthe fastest known classical algorithm.

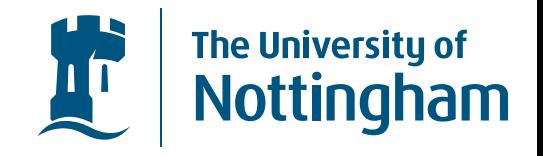

- Quantum algorithms are designed to take advantage of these entangled states.
- Shor's algorithm, is <sup>a</sup> quantum algorithm for factoringlarge numbers. It has an exponential speed up overthe fastest known classical algorithm.
- Grover's algorithm, is <sup>a</sup> quantum algorithm for searching an unsorted database. It has quadratic speed up over the linear search, which is provably the fastestclassical algorithm.

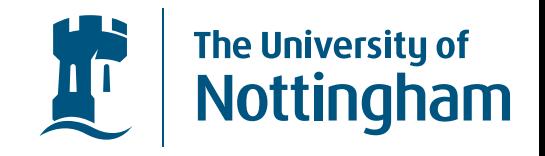

- Quantum algorithms are designed to take advantage of these entangled states.
- $\bullet$  Shor's algorithm, is <sup>a</sup> quantum algorithm for factoringlarge numbers. It has an exponential speed up overthe fastest known classical algorithm.
- Grover's algorithm, is <sup>a</sup> quantum algorithm for searching an unsorted database. It has quadratic speed up over the linear search, which is provably the fastestclassical algorithm.
- $\bullet$  Arbitrary qubit states cannot be copied, however they may teleported to another qubit using entangled pairsknown as Bell states.

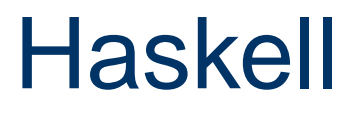

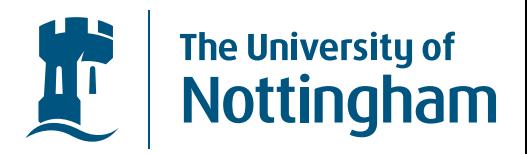

• We'd like to introduce Quantum Computation toFunctional Programmers.

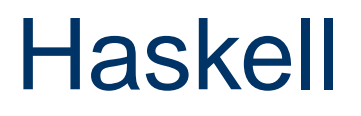

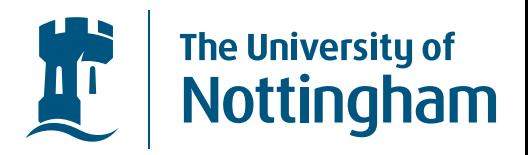

- We'd like to introduce Quantum Computation to Functional Programmers.
- and Functional Programming to the Quantum  $\bullet$ community!

#### **Haskell**

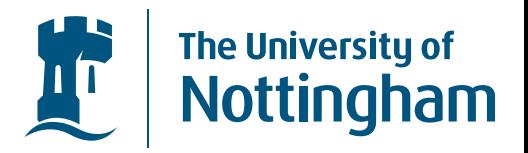

- We'd like to introduce Quantum Computation toFunctional Programmers.
- $\bullet$  and Functional Programming to the Quantumcommunity!
- Haskell is <sup>a</sup> Pure functional programming language, and thus introduces Monads to encapsulate effects.

#### Haskell

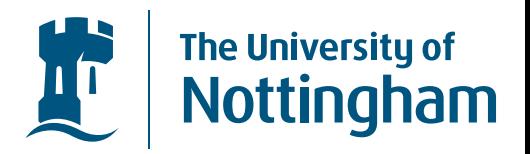

- We'd like to introduce Quantum Computation toFunctional Programmers.
- $\bullet$  and Functional Programming to the Quantumcommunity!
- $\bullet$  Haskell is <sup>a</sup> Pure functional programming language, and thus introduces Monads to encapsulate effects.
- For example, the IO Monad.

### Monads

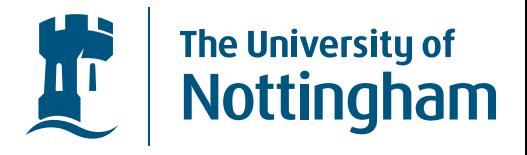

 ${\bf class}~ \emph{Monad}~ m~ {\bf where}$  $(\ggg) \in m \, a \to (a \to m \, b) \to m \, b$  $return \in a \rightarrow$  $\rightarrow m$  a such that the following equations holdreturn  $a \gg f = f a$  $c \gggt$  return = c  $(c \gg f) \gg g = c \gg \lambda a \rightarrow f \ a \gg g$ 

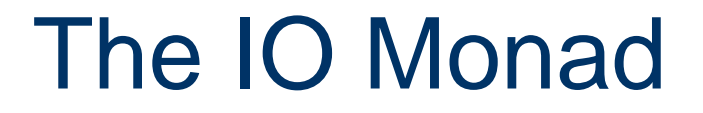

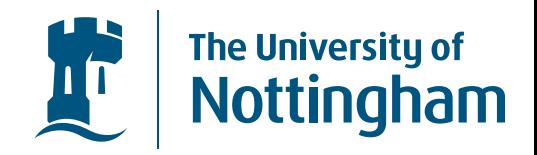

• All IO in Haskell takes place within the IO Monad.

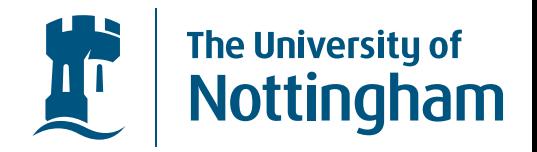

- All IO in Haskell takes <sup>p</sup>lace within the IO Monad.
- $\bullet$  For example, echoing <sup>a</sup> Character to the ScreengetChar <sup>∈</sup> IO Char  $putChar \in Char \rightarrow IO()$ echo <sup>∈</sup> IO () echo $\omega = getChar \gg (\lambda c \rightarrow putChar \ c) >> echo$

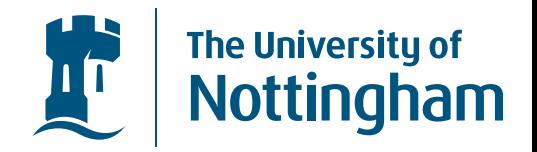

- All IO in Haskell takes <sup>p</sup>lace within the IO Monad.
- $\bullet$  For example, echoing <sup>a</sup> Character to the ScreengetChar <sup>∈</sup> IO Char  $putChar \in Char \rightarrow IO()$ echo <sup>∈</sup> IO () echo $\omega = getChar \gg (\lambda c \rightarrow putChar \ c) >> echo$
- $\bullet$  Haskell provides sytactic sugar for Monadic Programming. (in the form of do notation)echo $\begin{aligned} \textit{a} = \textbf{do} \; \textit{c} \leftarrow \textit{getChar} \ \textit{e} = \textit{setChar} \end{aligned}$ putChar <sup>c</sup>echo

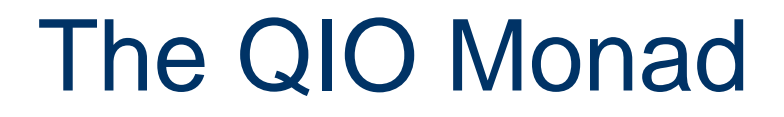

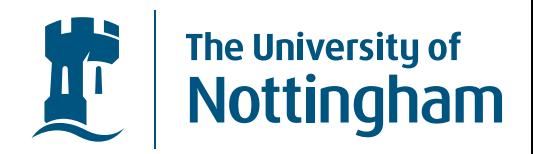

• We'd like to think of <sup>a</sup> quantum computer as <sup>a</sup> classical computer, along with <sup>a</sup> register of qubits.

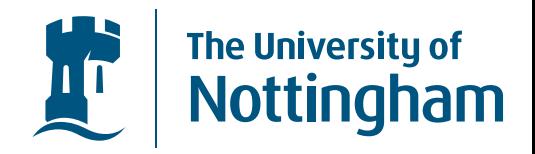

- We'd like to think of <sup>a</sup> quantum computer as <sup>a</sup> classical computer, along with <sup>a</sup> register of qubits.
- The quantum register would execute any quantum parts of <sup>a</sup> computation.

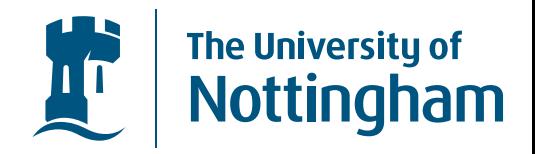

- We'd like to think of <sup>a</sup> quantum computer as <sup>a</sup> classical computer, along with <sup>a</sup> register of qubits.
- $\bullet$  The quantum register would execute any quantumparts of <sup>a</sup> computation.
- However, quantum registers don't exist (yet?)!!!

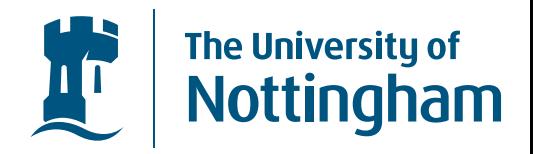

- We'd like to think of <sup>a</sup> quantum computer as <sup>a</sup> classical computer, along with <sup>a</sup> register of qubits.
- $\bullet$  The quantum register would execute any quantumparts of <sup>a</sup> computation.
- $\bullet$ However, quantum registers don't exist (yet?)!!!
- $\bullet$  So the QIO Monad can be used to encapsulate the behaviour that would be <sup>g</sup>iven by <sup>a</sup> quantum register.

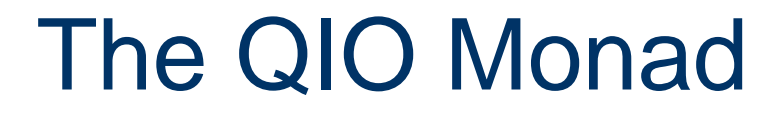

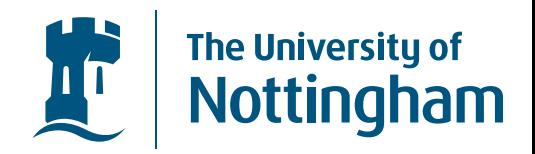

• We can use the QIO Monad to construct Quantum Computations

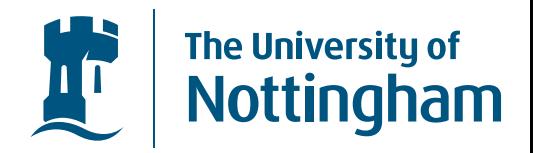

- We can use the QIO Monad to construct Quantum Computations
- $\bullet$  The QIO Monad has two ways of evaluating <sup>a</sup>Quantum Computation.

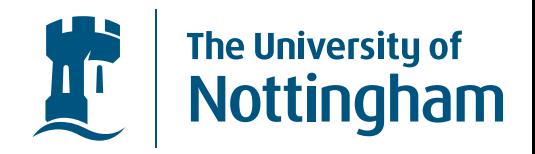

- We can use the QIO Monad to construct Quantum Computations
- $\bullet$  The QIO Monad has two ways of evaluating <sup>a</sup>Quantum Computation.
- The first uses <sup>a</sup> random number generator to measure the qubits, so the outcome is equivalent to running thequantum computation.

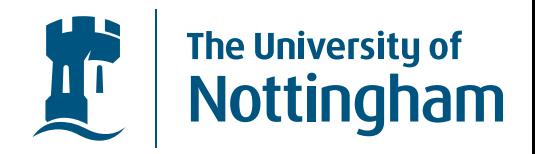

- We can use the QIO Monad to construct Quantum Computations
- $\bullet$  The QIO Monad has two ways of evaluating <sup>a</sup>Quantum Computation.
- The first uses <sup>a</sup> random number generator to measure the qubits, so the outcome is equivalent to running thequantum computation.
- The second <sup>g</sup>ives the state of the quantum register after evaluating the program, e.g. <sup>a</sup> list of probabilitiesof the base states that could be reached on measuring.

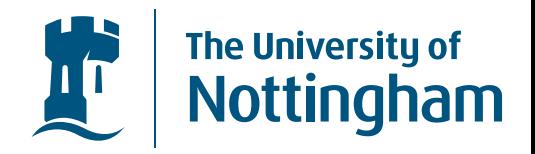

- We can use the QIO Monad to construct Quantum Computations
- $\bullet$  The QIO Monad has two ways of evaluating <sup>a</sup>Quantum Computation.
- The first uses <sup>a</sup> random number generator to measure the qubits, so the outcome is equivalent to running thequantum computation.
- The second <sup>g</sup>ives the state of the quantum register after evaluating the program, e.g. <sup>a</sup> list of probabilitiesof the base states that could be reached on measuring.
- <sup>A</sup> quantum computation can be constructed in the QIO Monad (using do notation), and then evaluated usingeither of the available evaluators.

## **QIO Computations**

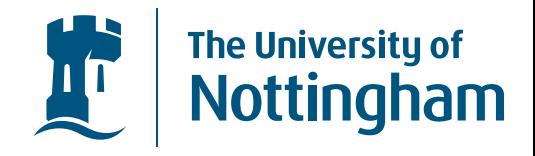

 $rbit \in QIO$  Bool  $rbit =$ **do**  $x \leftarrow mkQbit$  $applyU$  (rotate x rh)  $b \leftarrow meas x$ return b

## QIO Computations

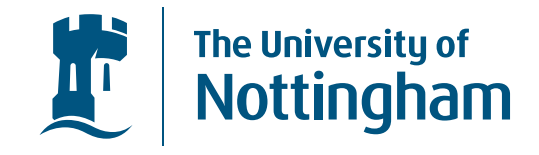

 $bell \in QIO (Bool, Bool)$  $\emph{bell}=\textbf{do}$  $\begin{aligned} \mathbf{d}\mathbf{o} \ x &\leftarrow mkQbit \ \mathbf{d}\mathbf{a} \ x &\leftarrow mkQbit \end{aligned}$  $applyU\ (rotate\ x\ rh)$  $y \leftarrow mkQbit$  $applyU\,\left(x\vert rotate\,\,y\,\,rx\right)$  $b \leftarrow meas \ x$  $c \leftarrow meas \; y \ \epsilon_{\text{reduvare}} \; (k \; \epsilon)$  $return\,\, (b,\, c)$ 

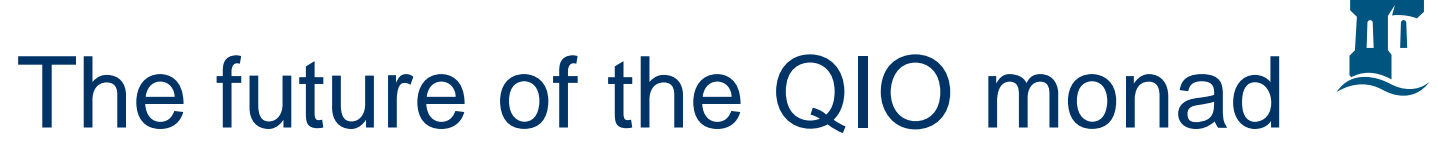

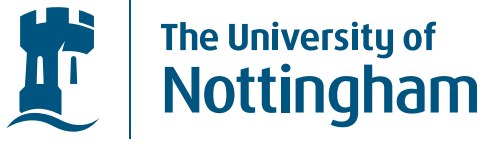

• Now that we have created the QIO Monad, we would like to come up with larger examples, includingimplementations of Shor's and Grover's algorithms.

# The future of the QIO monad

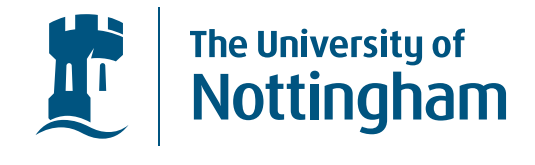

- Now that we have created the QIO Monad, we would like to come up with larger examples, includingimplementations of Shor's and Grover's algorithms.
- $\bullet$  It should also be possible to use larger quantum data structures than individual qubits, creating them in thesame way that classical data structures are definedfrom classical bits.

The future of the QIO monad

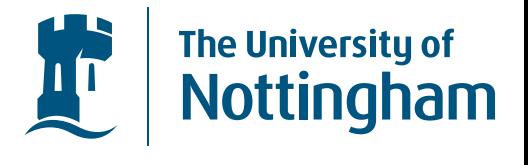

- Now that we have created the QIO Monad, we would like to come up with larger examples, includingimplementations of Shor's and Grover's algorithms.
- It should also be possible to use larger quantum data structures than individual qubits, creating them in thesame way that classical data structures are definedfrom classical bits.
- It should also be possible to construct QIO programs from QML programs.

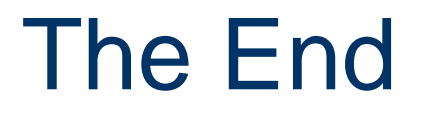

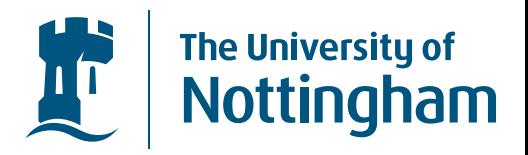

Thank you all for listening!